## Vejledning til Photofiltre nr.188

Side 1 Lidt foto-leg med forskellige effekter der er i Photofiltre

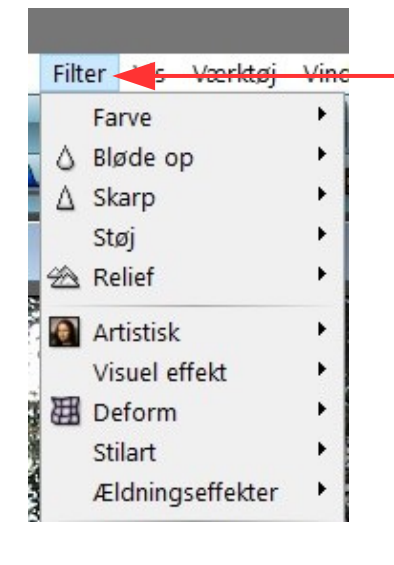

Under menuen Filter, er der forskellige effekter og filtre man kan bruge til at lave lidt sjov – skal vi kalde det Kunstneriske Effekter. Måske.

Disse sider viser nogle af mulighederne.

Billedet der bliver brugt er dette du ser her. Du kan også downloade billedet og prøve selv. Eller brug nogle af dine egne Foto.

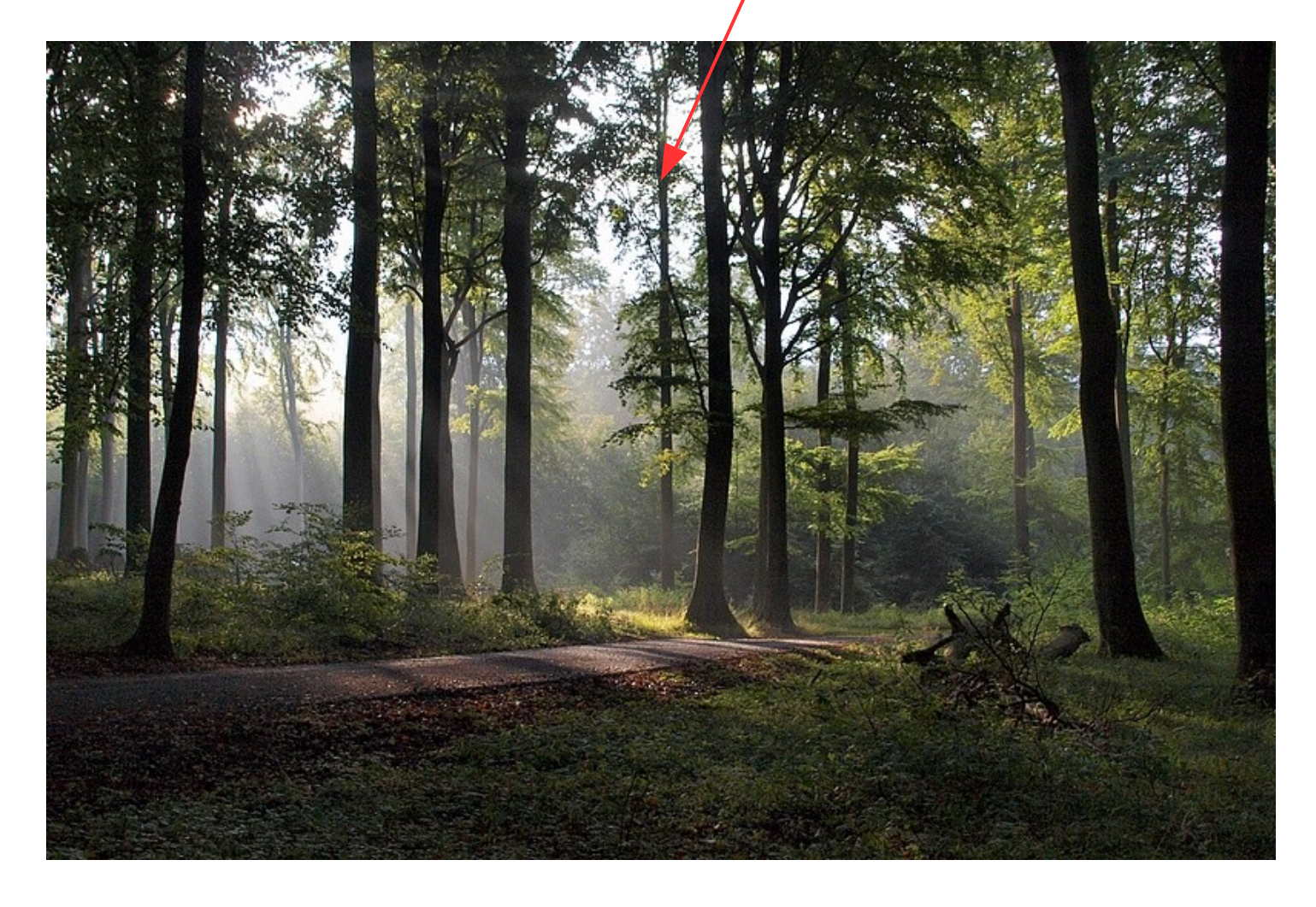

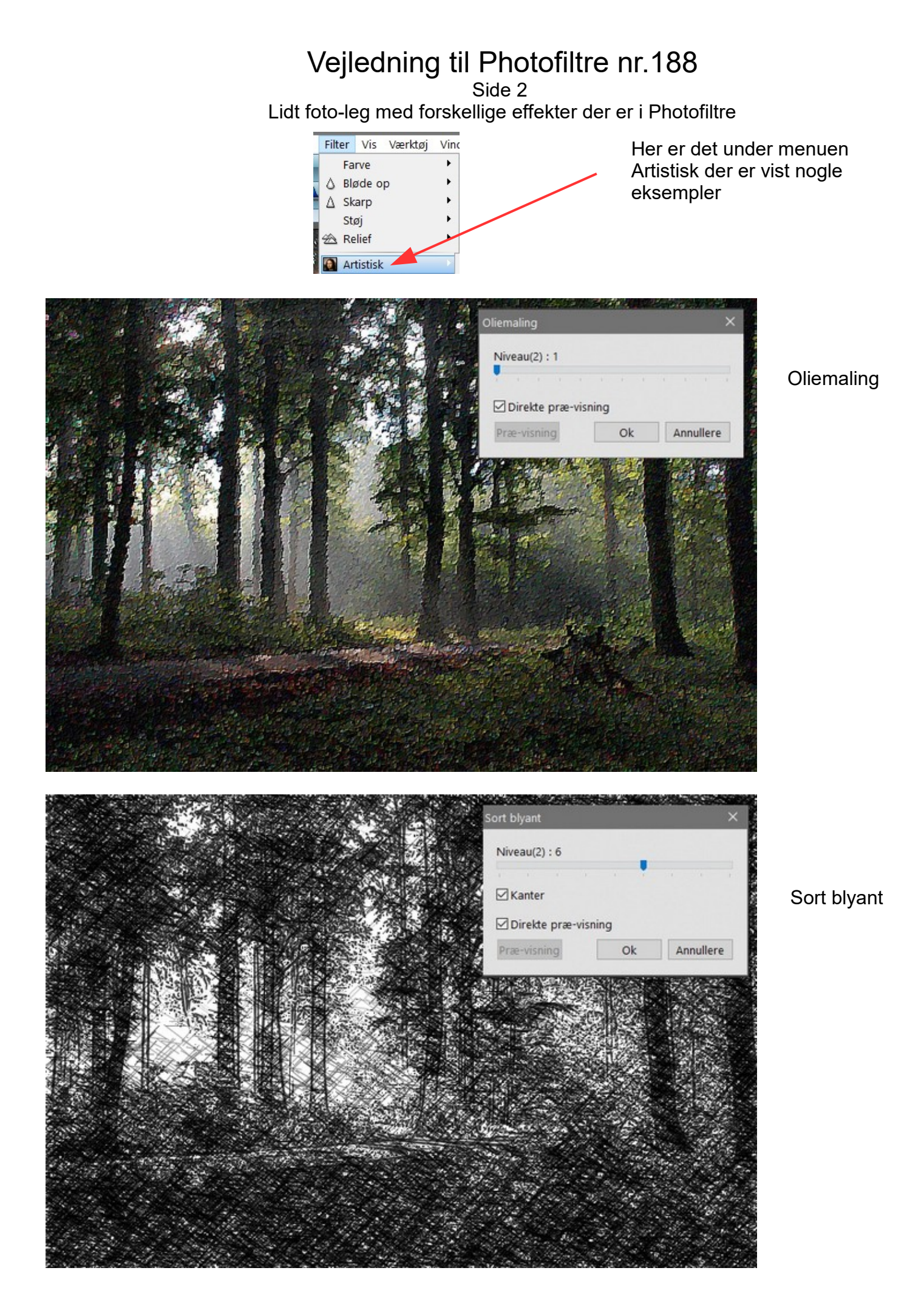

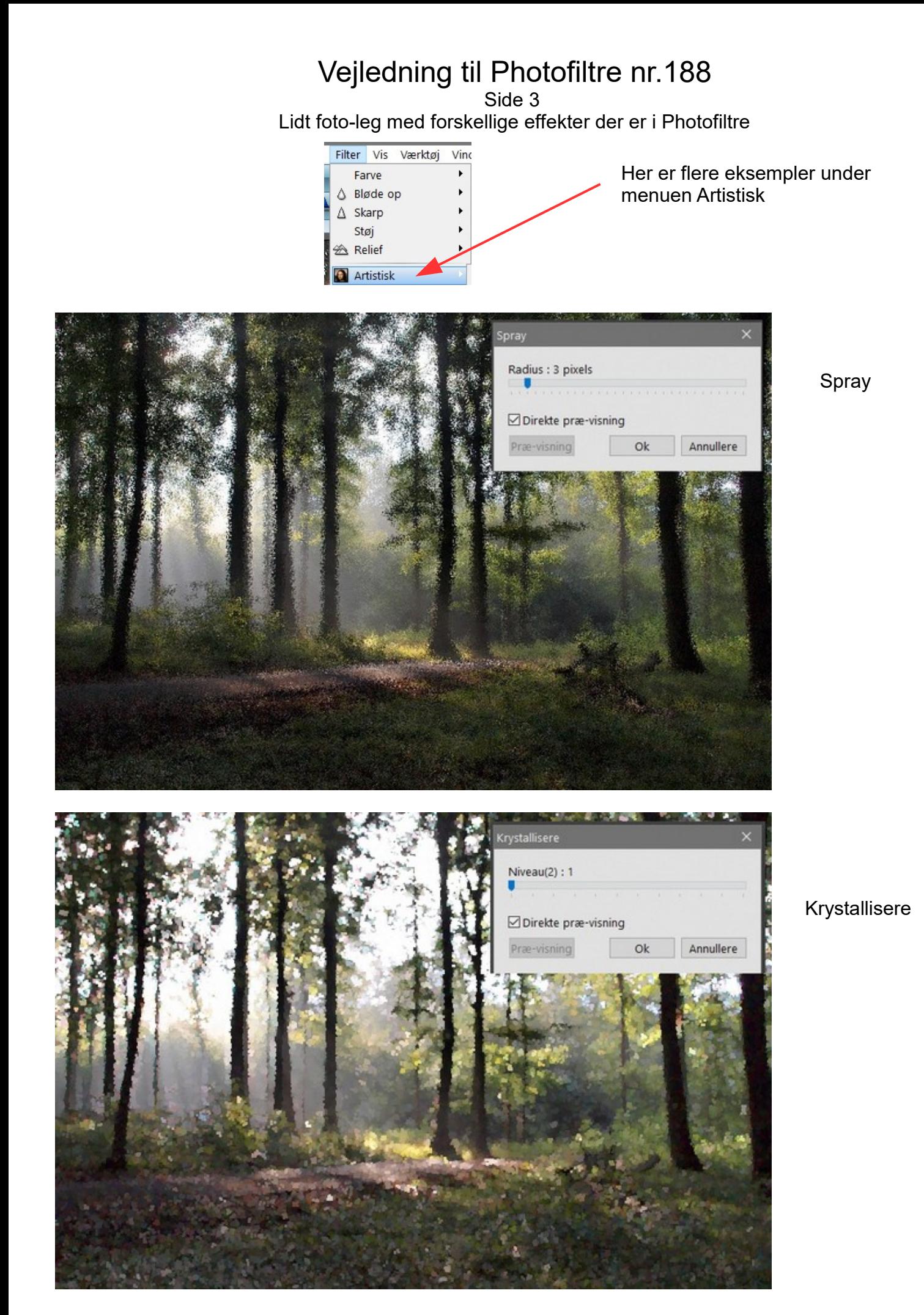

Denne vejledning er lavet af Bent Nielsen, Korsør. Okt.. 2017

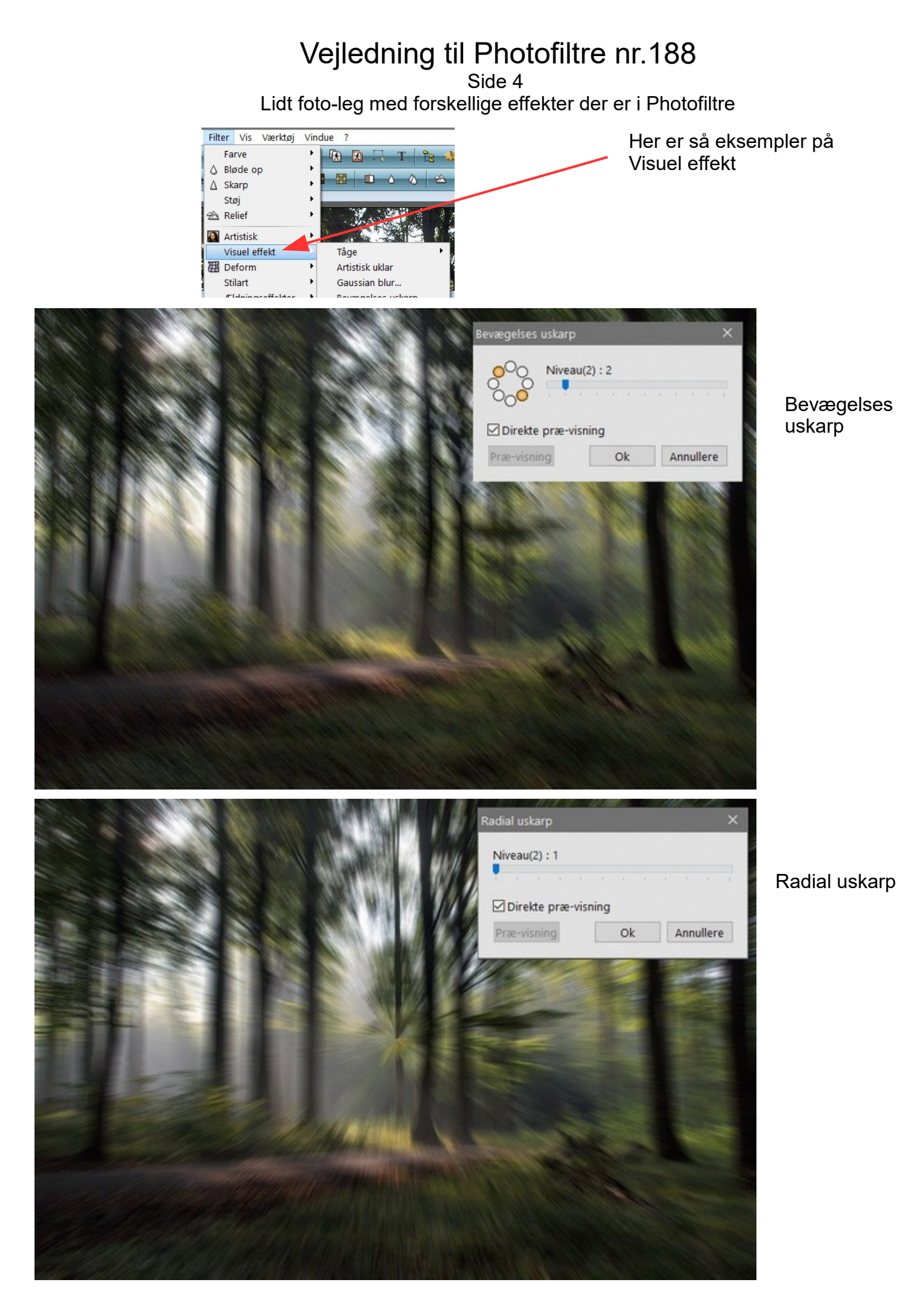

Denne vejledning er lavet af Bent Nielsen, Korsør. okt.. 2017

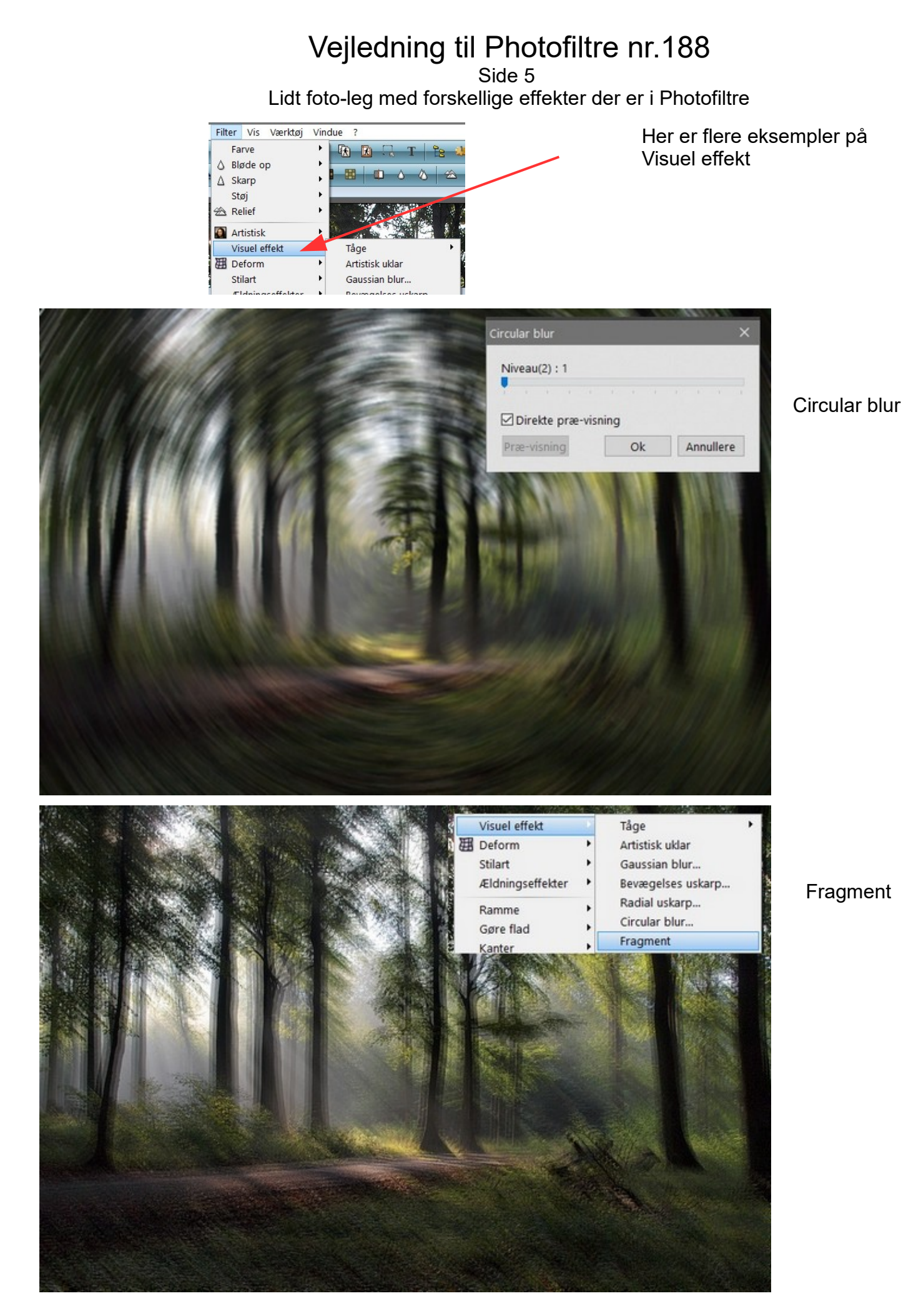

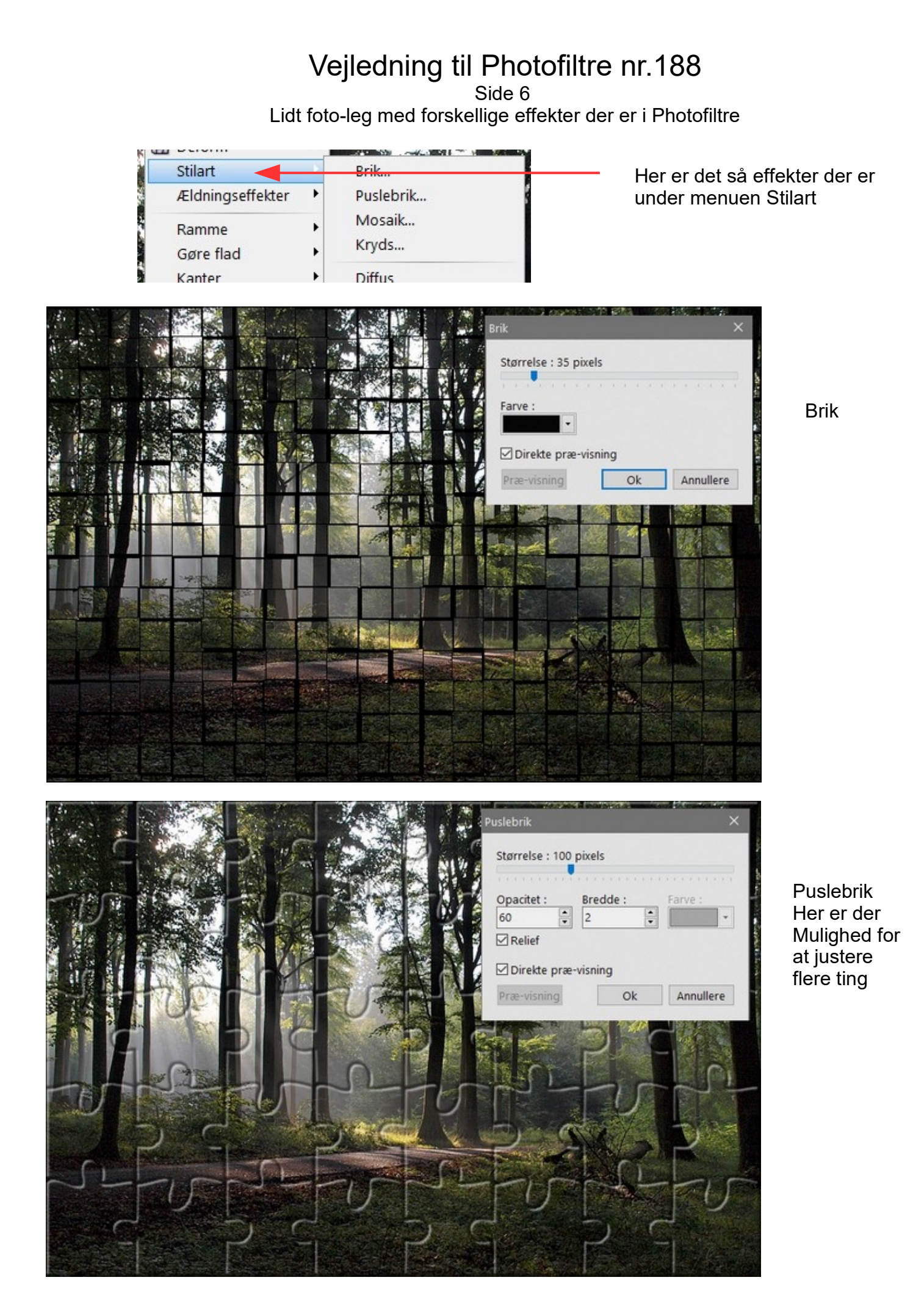

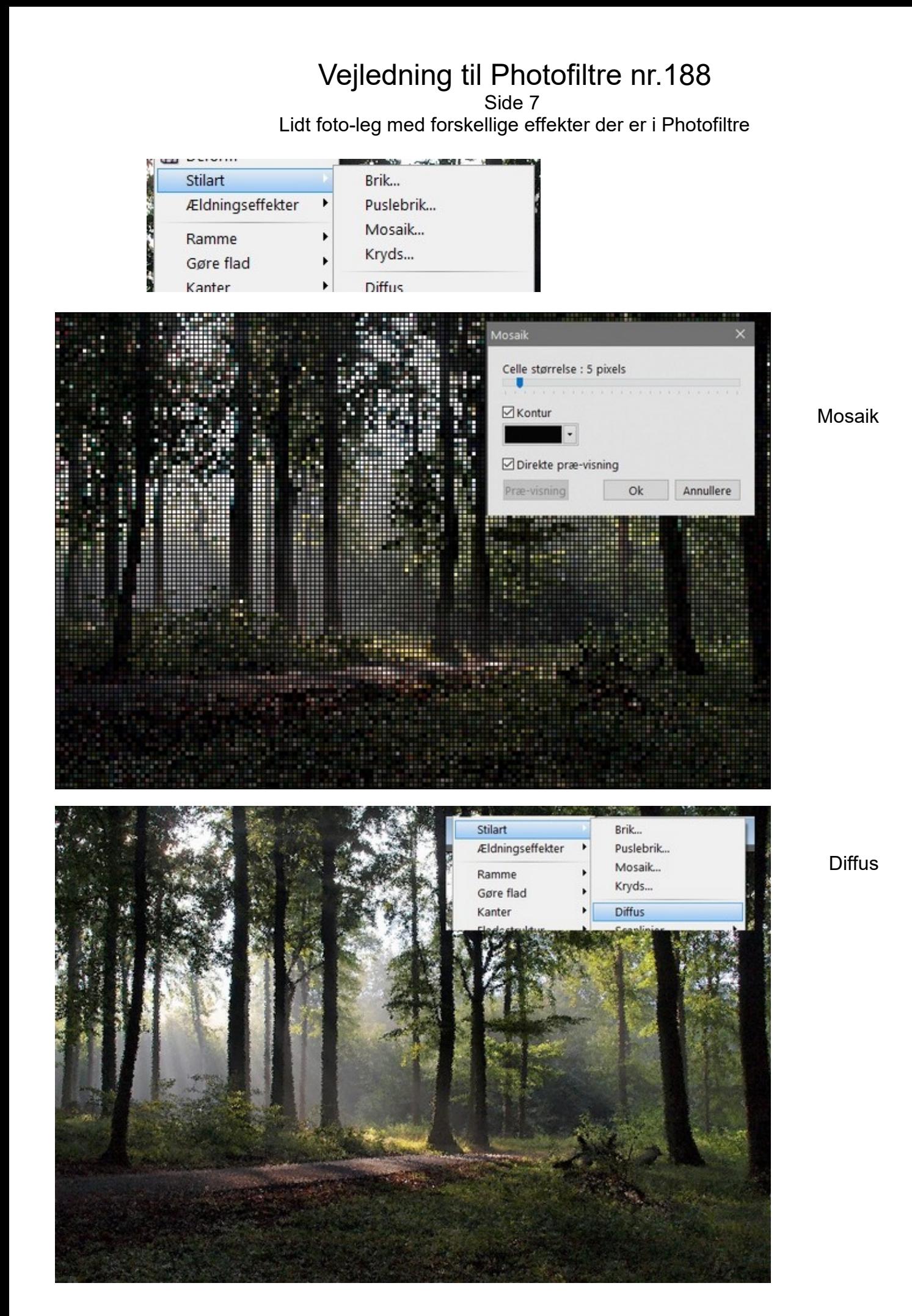

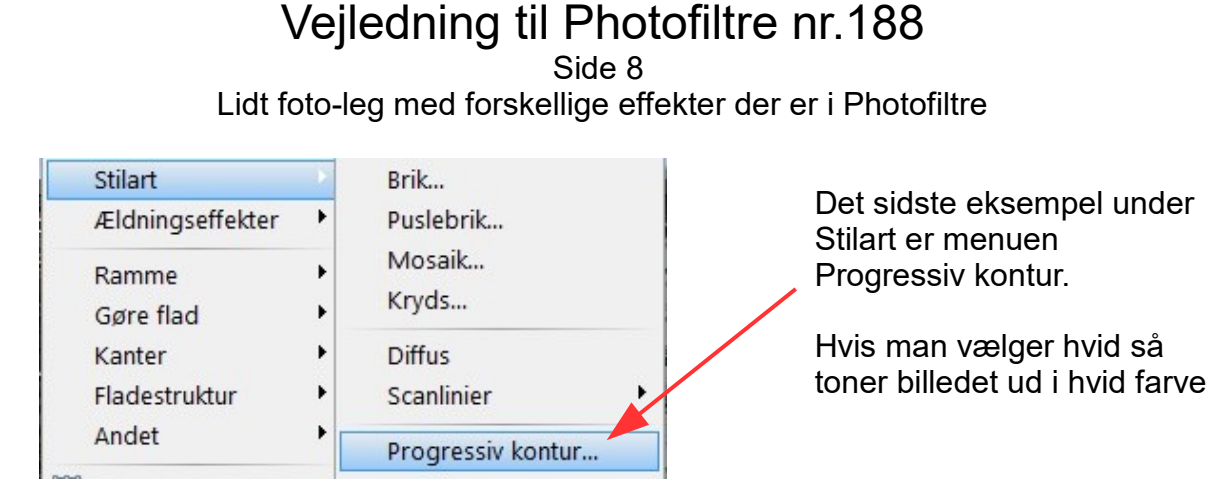

![](_page_7_Picture_1.jpeg)

![](_page_7_Picture_43.jpeg)